**Visualizzazione dinamica di una sezione verticale di una superficie Grafico della funzione**  $f(x, y) = x^3 - 4x y^2 + 3$ .

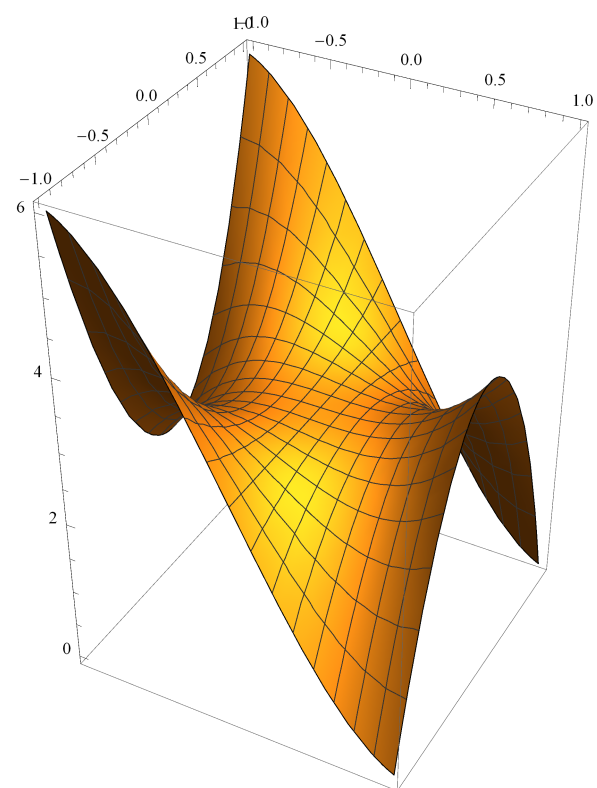

Costruzione della linea ottenuta considerando solo i punti con  $x = \frac{1}{2}$  del dominio.

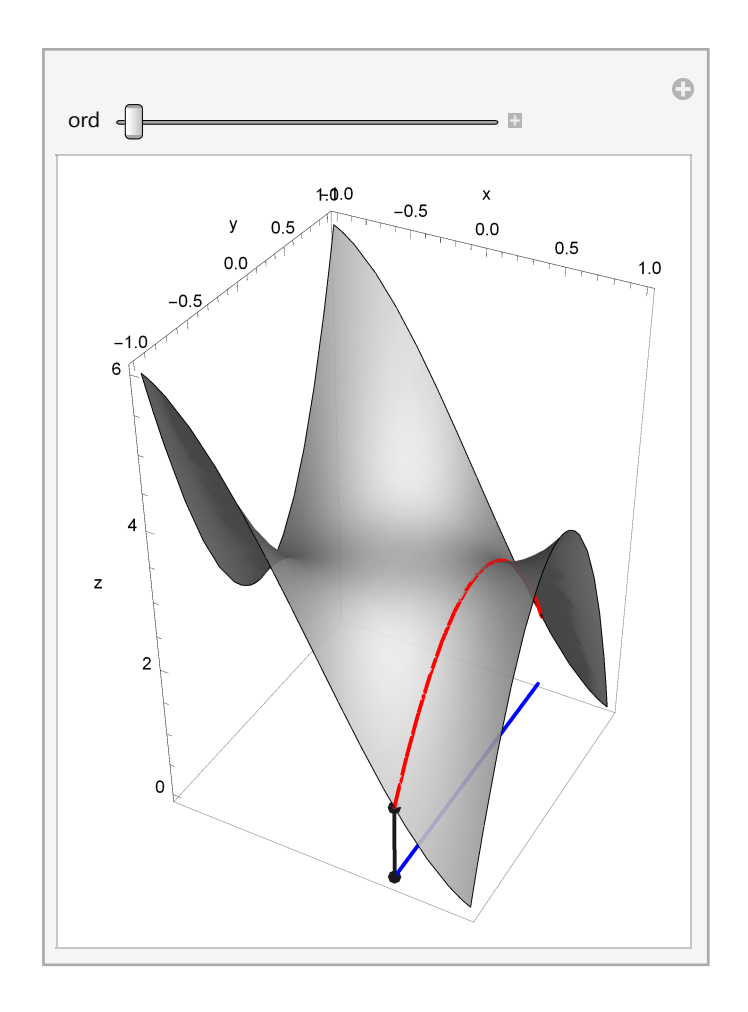